## **Prezentáció**

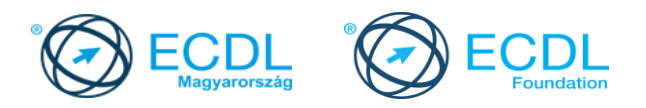

## **Syllabus 6.0**

**A syllabus célja**

Az alábbiakban ismertetjük a *Prezentáció* modul követelményeit, amely a modulvizsga alapját is képezi.

**© 2019 ECDL Alapítvány**

A syllabus az ECDL Alapítvány tulajdonát képezi.

**Jogi nyilatkozat**

Az ECDL Alapítvány az esetlegesen előforduló hibákért és azokból eredő következményekért nem tehető felelőssé. A változtatás jogát az ECDL Alapítvány fenntartja.

## **A modul célja**

A sikeres vizsga követelményei:

- Tudni kell prezentációkat létrehozni és elmenteni különböző fájl formátumokban
- A hatékonyság érdekében ismerni kell beépített funkciókat (pl. Súgó)
- Értelmezni kell tudni a különböző prezentációs nézeteket, tudni kell, mikor melyiket kell használni, ki kell tudni választani a különböző diaelrendezéseket és meg kell tudni szerkeszteni a diákat
- A prezentációk szövegét be kell tudni vinni, szerkeszteni és formázni. Egyedi címeket is kell tudni alkalmazni.
- Képet, grafikát, rajzolt alakzatot kell tudni beszúrni, szerkeszteni
- Különböző animálási és áttűnési effektusokat kell ismerni; a tartalmat ellenőrizni és javítani kell a nyomtatás, illetve. a diák bemutatása előtt.

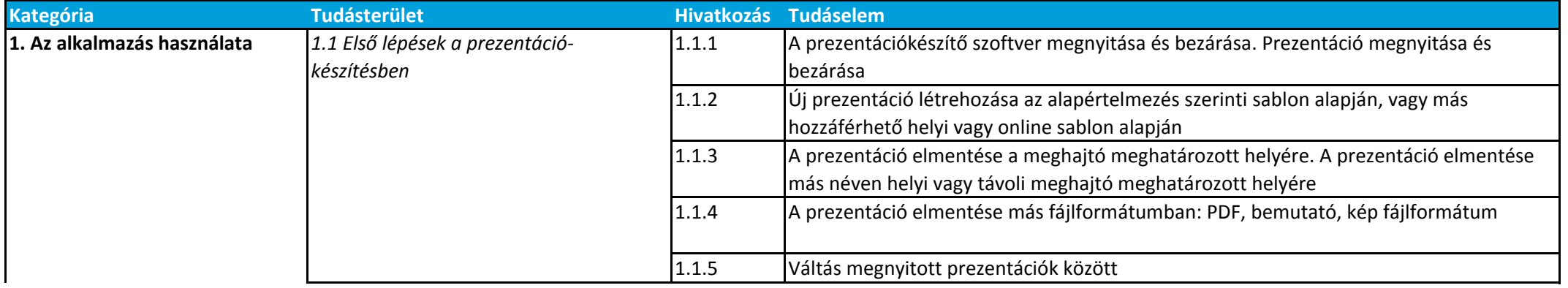

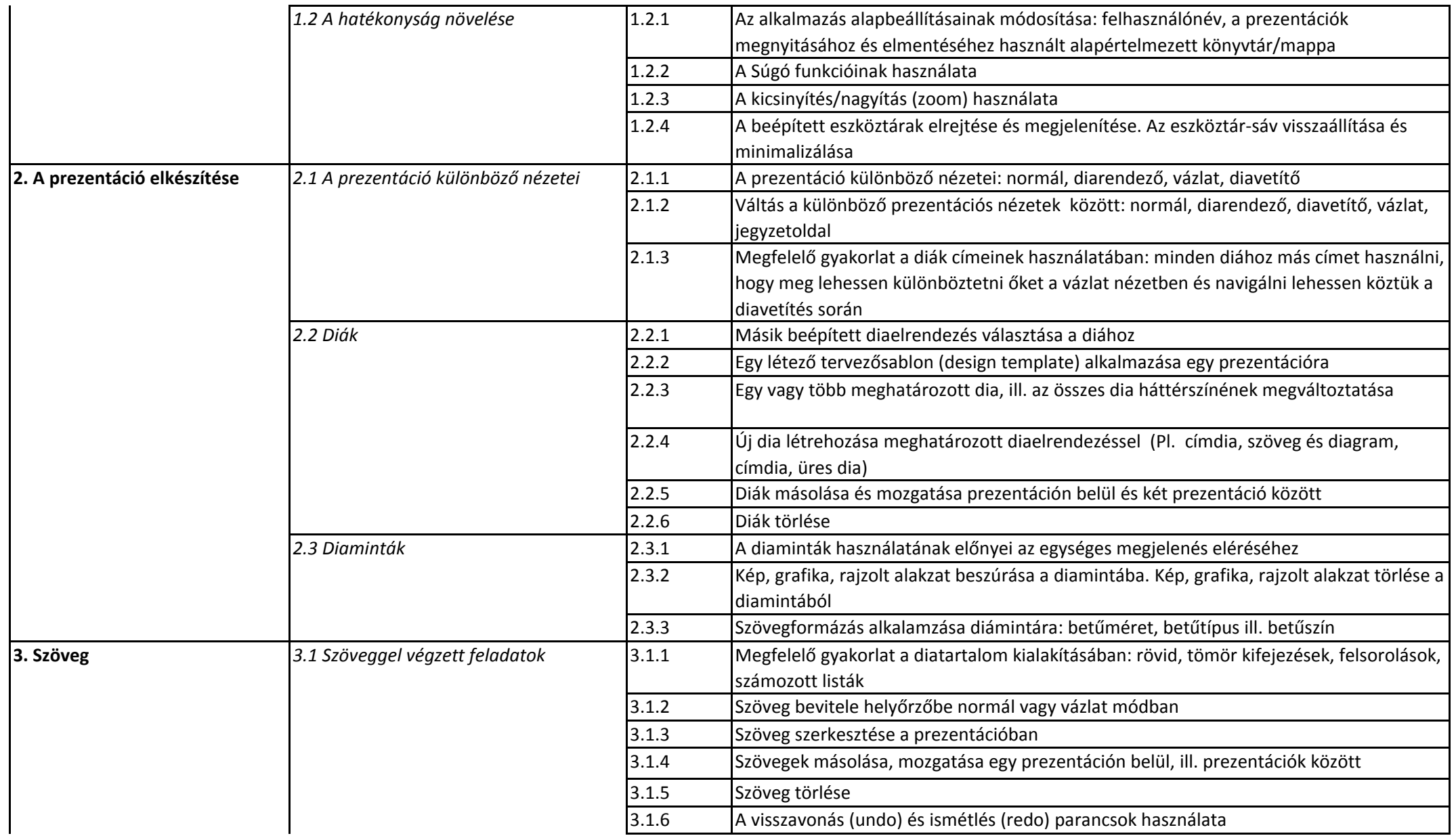

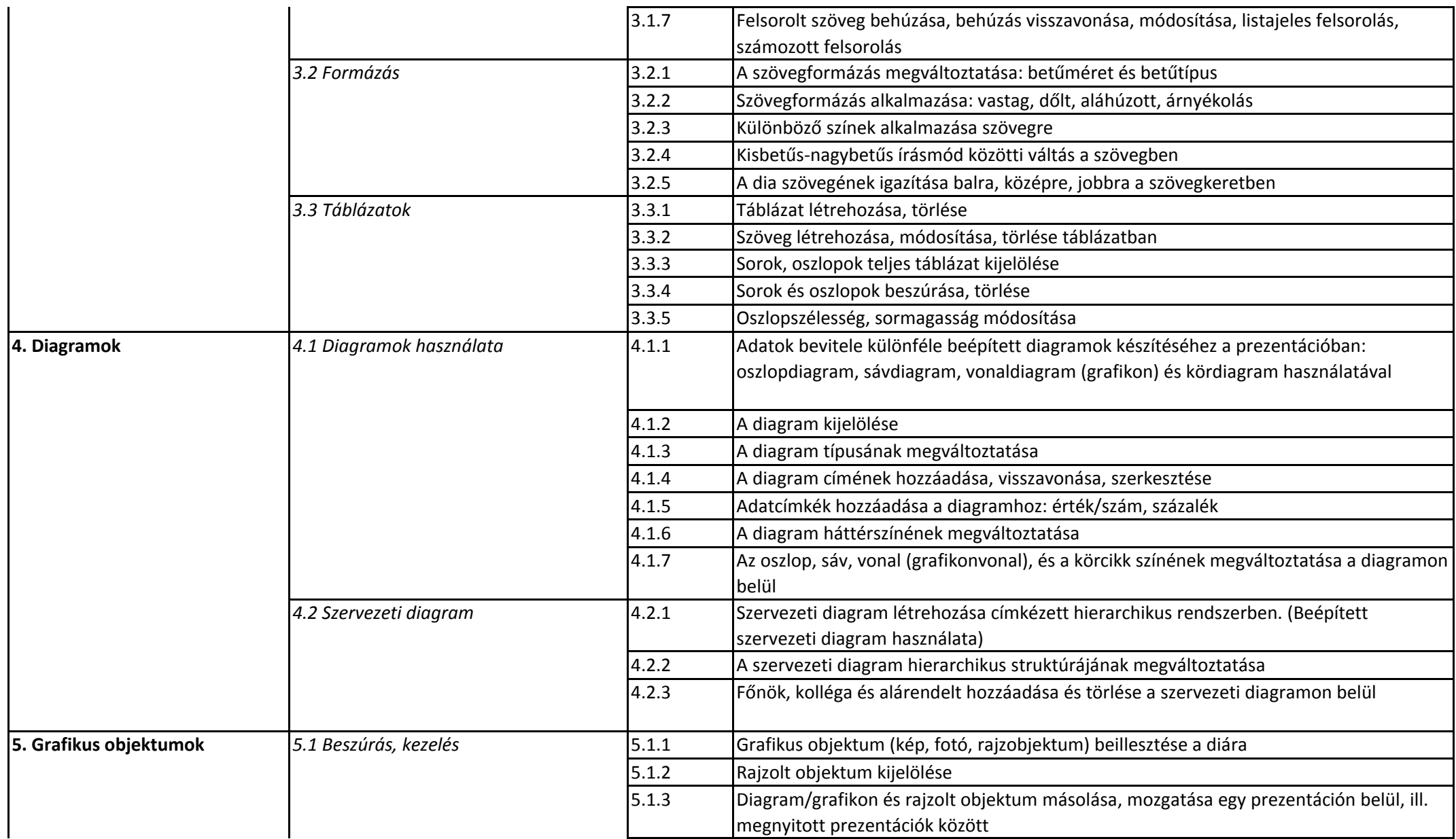

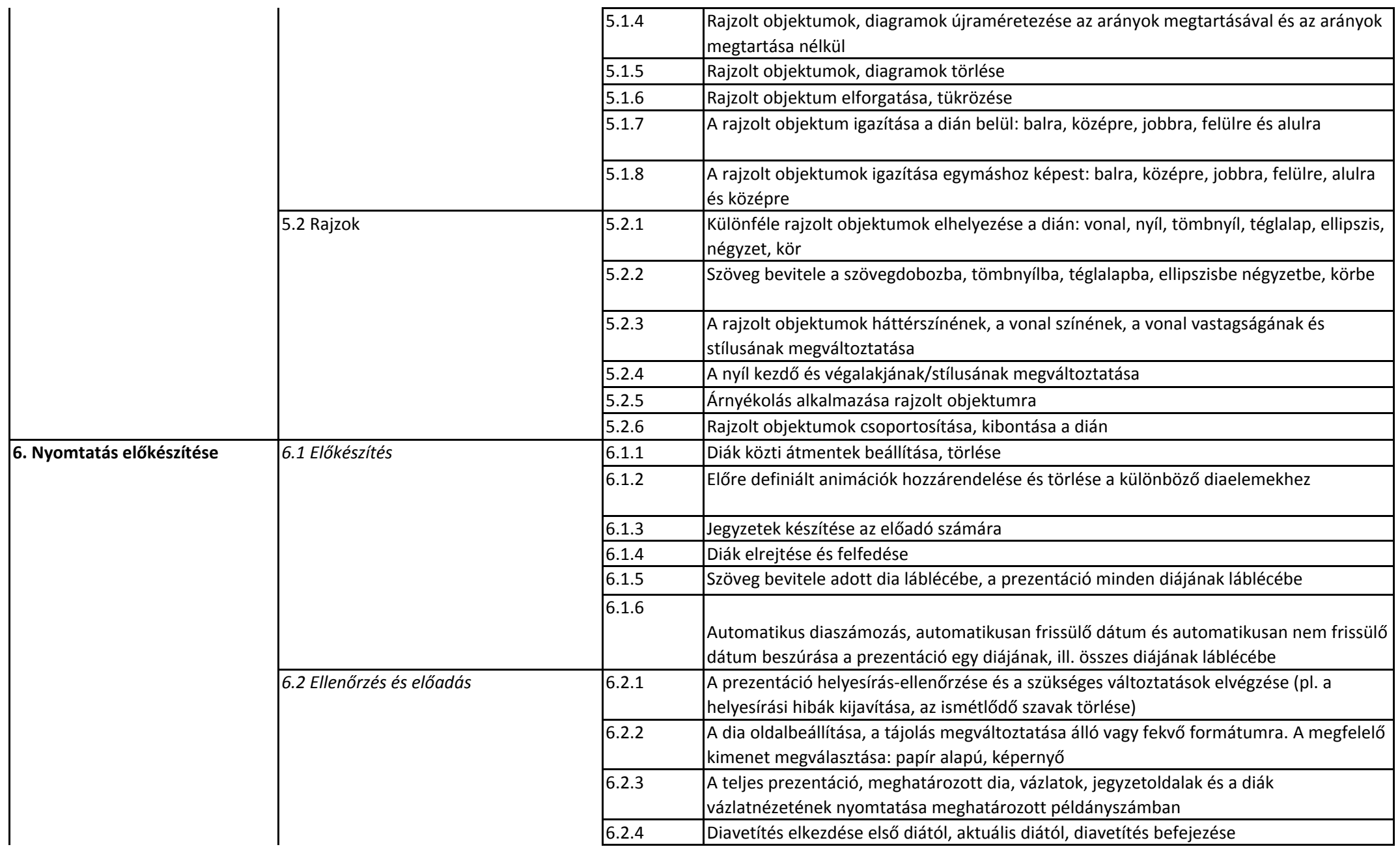

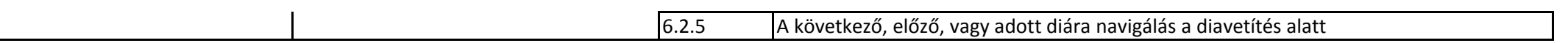

 $\lfloor$